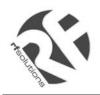

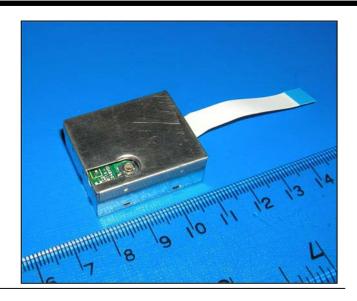

# XE1610-OEMPVT

## **OEM GPS Receiver**

## **Reference Design 2.0**

## **GENERAL DESCRIPTION**

The XE1610-OEMPVT GPS Receiver from RF Solutions is a GPS receiver product which features the revolutionary FirstGPS<sup>™</sup> architecture. This complete GPS receiver solution provides high accuracy position and speed performance as well as high sensitivity and tracking capabilities in urban areas. The GPS Receiver comes in a small form factor package. The XE1610-OEMPVT delivers major advancements in GPS performance, accuracy, integration, computing power and flexibility. It is designed to simplify the embedded system integration process.

The FirstGPS is a mixed hardware/software architecture based on the XE16BB10 advanced channel correlator IC and its companion RF down-converter.

## **APPLICATIONS**

- Automotive
- Asset management/tracking
- Palmtop, Laptop, PDA
- Location Based Services enabled devices
- Handheld receivers

## **KEY FEATURES**

- High sensitivity: to -143 dBm tracking, superior urban performance.
- Position accuracy: < 5m CEP (50%) without SA (horizontal)
- Warm Start is under 40 seconds (50%)
- Hot Start is under 12 seconds (50%)
- Ultra low power: < 20 mA @ 3.3V full power, 3 additional low power modes
- Embedded ARM7TDMI
- Small form factor and low cost solution
- Ready-to-plug solution, fully autonomous PVT solution. Easily integrated into existing systems
- On-board RAM for GPS navigation data, on-board Flash memory back-up
- PPS output
- Bidirectional NMEA interface
- Real Time Clock with separate back-up power supply

REFERENCE

XE1610-OEMPVT 2.0

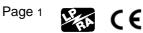

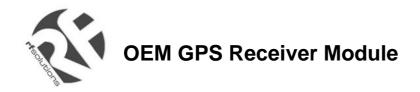

## FIRSTGPS ARCHITECTURE HIGHLIGHTS

#### **INDUSTRY LEADING GPS PERFORMANCE**

- Builds on high performance FirstGPS core
- Satellite signal tracking engine to perform GPS acquisition and tracking functions without CPU intervention
- High sensitivity: to -143 dBm tracking, superior urban performance
- Position accuracy: < 5m CEP (50%) without SA (horizontal)
- Warm Start is under 40 seconds (50%)
- Hot Start is under 12 seconds (50%)
- Timing output accuracy: +/- 400 ns

#### LOW POWER

- Ultra low power integrated circuit design, optimized RF and DSP architectures, < 17mA @ 3.3V tracking/doing fixes</li>
- Further power saving thanks to 3 different power down modes
  - Power Save RF section and GPS engine turned Off
  - Stand-by RF section, GPS engine, and MCU clock turned Off, main power supply On, RTC running
  - Power down RF section, GPS engine, and MCU clock turned Off, main power supply Off, RTC running on the back-up supply

#### XE1610-OEMPVT GPS RECEIVER REFERENCE DESIGN HIGHLIGHTS

- Embedded AT91 MCU, ARM7TDMI-based
- Small form factor
- Low cost
- Ready-to-plug solution, fully autonomous PVT solution. Easily integrated into existing systems
- High signal acquisition & tracking performances
- On-board RAM for GPS navigation data. On-board Flash memory is used to back-up data such as the Almanac
- PPS output
- On-board RTC can be supplied by a separate back-up power supply if the main supply is turned off.
- Application software can be customized for high volume applications (Flash memory)

## FUNCTIONAL BLOCK DIAGRAM

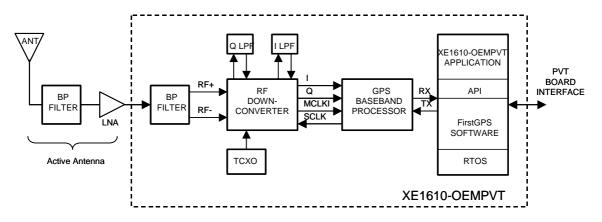

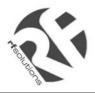

## **PIN DESCRIPTION**

| PIN | NAME     |   | DESCRIPTION                                 |
|-----|----------|---|---------------------------------------------|
| 1   | GND      |   | Power and Signal Ground                     |
| 2   | ON/OFF   | I | ON / Off command line                       |
| 3   | VCC      |   | 3.0 to 3.6 Volts DC Input Power Supply      |
| 4   | USPED    | 1 | UART Speed                                  |
| 5   | RXA      | 1 | Serial Receive Data, Port A, GPS NMEA Data  |
| 6   | VRTCBK   |   | Back-up supply for the RTC                  |
| 7   | ТХА      | 0 | Serial Transmit Data, Port A, GPS NMEA Data |
| 8   | PPS      | 0 | One Pulse Per Second timing output          |
| 9   | GND      |   | Power and Signal Ground                     |
| 10  | RESETN   | I | Manual Reset, Active low                    |
| 11  | ALMRDY   | 0 | Almanac full and up to date, output         |
| 12  | STY1     | 1 | for customer specific version               |
| 13  |          |   | N.C.                                        |
| 14  | STY0     | 1 | for customer specific version               |
| 15  |          |   | N.C.                                        |
| 16  | STANDBYN | 1 | Stand-by (Active Low)                       |

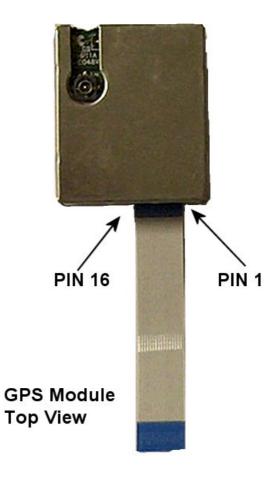

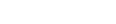

Page 3 Par CE

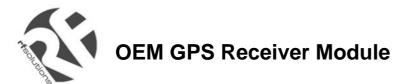

## **TECHNICAL CHARACTERISTICS**

### **SPECIFICATIONS**

|                                                           | Min.             | Тур.            | Max.               |
|-----------------------------------------------------------|------------------|-----------------|--------------------|
| Receiver                                                  |                  | L1, C/A code    |                    |
| Correlators/Channels                                      |                  | 32/8            |                    |
| Update Rate                                               | 1/minute         | 1/second        | 1/second           |
| Satellite Reacquisition Time                              |                  |                 | 1 second           |
| HotStart                                                  |                  |                 | 12 seconds (50%)   |
| Warm Start                                                |                  |                 | 40 seconds (50%)   |
| Cold Start                                                |                  |                 | 120 seconds (50%)  |
| Tracking Sensitivity                                      |                  | -173 dBW        |                    |
| Power Consumption (VCC) @ 3.3 V                           |                  |                 |                    |
| <ul> <li>Active mode, searching &amp; tracking</li> </ul> |                  | 17 mA           | 20 mA              |
| Power save mode                                           |                  | 2.2 mA          | 2.5 mA             |
| Stand-by mode                                             |                  | 400 uA          | 500 uA             |
| Power down mode                                           |                  | 18 uA           | 20 uA              |
| Voltage Supply VCC                                        | 3 V              | 3.3 V           | 3.65 V             |
| Back Up Voltage Supply VRTCBK                             | 1.9 V            |                 | 3.65 V             |
| Output Protocol                                           |                  | NMEA 0183, v3.0 |                    |
| Position Accuracy                                         |                  |                 |                    |
| Horizontal, SA off                                        |                  |                 | 5 meters CEP (50%) |
| DGPS corrected                                            |                  |                 | 1 meter            |
| Timing output accuracy                                    | - 400 nanosecond |                 | 400 nanosecond     |

#### PHYSICAL CHARACTERISTICS

The XE1610-OEMPVT module is 25 x 30 x 9.5 mm (approx. 1.0" x 1.2" x 0.38"). The operating temperature range is between -40C and +85C

#### PROPOSED MECHANICAL INTERFACE

#### **RF Interface Connector**

Subminiature HFL. Works with 3.0V active antenna

#### Data Interface Connector

16 contact board-to-board flat cable connector

The 16 Way PCB mounting flat Flex Socket is available from RF Solutions under part number CON52746.

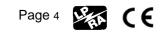

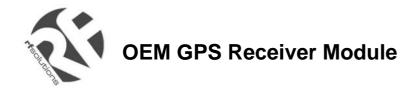

### INTERFACE DEFINITION, PRINCIPLES OF OPERATION

#### **DATA INTERFACE**

VCC – This the main power supply

<u>GND</u> – This the power and signal ground

VRTCBK – This is the back-up supply for the on-board hardware Real Time Clock

All I/Os on the Data Interface are related to VCC and GND levels.

<u>ON/OFF</u> - The ON/OFF input pin control whether the GPS engine is turned ON or OFF. If this pin is "high" whenever a reset condition occurs or if it is turned "high" when in operation, then the GPS engine is turned on. If this pin is "low" whenever a reset condition occurs then the GPS engine is not started. If this pin is turned "low" when in operation then the GPS engine is turned off. When ON/OFF is "low", the on/off state can be superseded with the PXEMaRT manufacturer specific NMEA command on RXA, as defined hereafter. This input pin has a pull-up resistor.

<u>RXA</u> – Serial Receive data. This input pin has a pull-up resistor.

TXA – Serial Transmit data

<u>USPED</u> – Hardware Baud rate selection

The Serial NMEA data port (lines RXA and TXA) is an asynchronous serial port (UART). Upon reset, if the USPED input pin is "low" the setting for this port is defined by the set A of UART parameters #1 to 4 in the Default Parameters Table \*, or if USPED is "high" the setting is defined by the set B. This setting can be modified with the PXEMaPT manufacturer specific NMEA command defined hereafter. This input pin has a pull-up resistor. There is no flow control on the UART. (\*) see the Default Settings section below

<u>PPS</u> - The PPS output pin is Pulse Per Second highly accurate timing signal generated by the on-board GPS baseband processor. The PPS signal is available only when the receiver does position fixes. Otherwise its output level is "low". After a reset condition, the setting for this port is defined in the Default Parameters Table \*, parameter #12. This setting can be modified with the PXEMaPS manufacturer specific NMEA command defined hereafter.

(\*) see the Default Settings section below

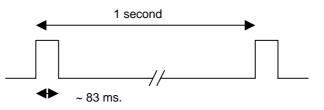

<u>RESETN</u> – Manual Reset input pin. The receiver has 2 reset conditions: first, on power-on, thanks to an on-board Power On Reset circuitry; and second an external reset when the RESETN pin is "low". This input pin has a pull-up resistor.

<u>ALMRDY</u> – When in Active mode, this output indicates the on-board Almanac status. Upon start up and whenever the Almanac data is tested invalid or not up-to-date the output level is "low. If test is valid and up-to-date the output level is "high".

<u>STANDBYN</u> – This input sets the receiver in Stand-by mode when its level is "low". Otherwise the receiver is either in Active or Power Save modes. See below, under Operating modes for details. This input pin has a pull-up resistor.

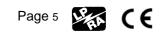

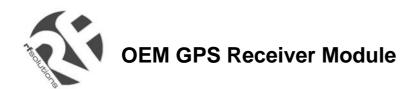

### **OPERATING MODES**

The receiver has 4 main operating modes, as summarized in the table below

| Mode            | Description                                                                                             | VCC pin  | ON/Off pin                       | STANDBY<br>N pin | Current<br>cons. max |
|-----------------|----------------------------------------------------------------------------------------------------|----------|----------------------------------|------------------|----------------------|
| Active Mode     | Receiver is running, doing acquisition, tracking, position fixes                                        | Powered  | High                             | High             | 20 mA                |
| Power Save Mode | GPS receiver functions are turned OFF,<br>MCU in idle mode, MCU clock is<br>running, RTC is running     | Powered  | Low (or thru<br>NMEA<br>command) | High             | 3 mA                 |
| Stand-by Mode   | GPS receiver functions are turned OFF,<br>MCU clock is stopped, RTC is running                          | Powered  | Low (or thru<br>NMEA<br>command) | Low              | <500 uA              |
| Power Down Mode | GPS receiver functions are turned OFF,<br>MCU clock is stopped, RTC is running<br>on the Back-up supply | No power | Low                              | Low              | <20 uA               |

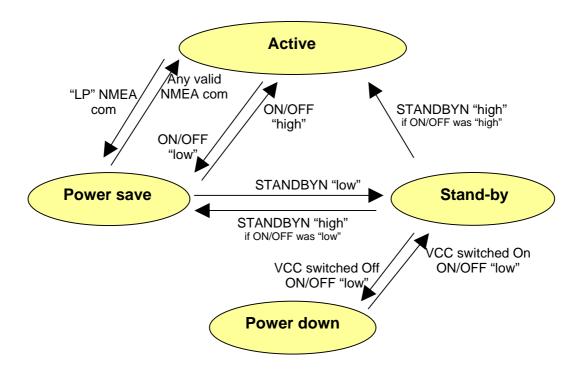

Figure 1 Switching between operating modes

Notes on TTFF / start-up condition:

- When switching from Power Save or Stand-by to Active mode, the start up condition will be
  - Hot start if Almanac is valid, Ephemeris is valid (less than 4 hours old), approximate position is known and RTC is valid
  - Warm start if Almanac is valid, Ephemeris is not valid, approximate position is known and RTC is valid
     Cold start otherwise
- When switching from Power Down to Stand-by then to Active mode, the start up condition will be
  - o Warm start if the Almanac and approximate position saved in Flash are valid, and RTC is valid
    - Cold start otherwise

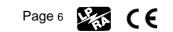

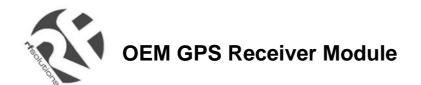

#### NMEA STANDARD MESSAGE SET SPECIFICATION

The XE1610-OEMPVT supports NMEA-0183. Brief descriptions of the output messages are provided below.

#### **NMEA Standard Commands**

RF Solutions receivers use the standard output messages listed in Table 1:

| NMEA | Message Description                      |
|------|------------------------------------------|
| GGA  | Global positioning system fixed data     |
| GLL  | Geographic position – latitude/longitude |
| GSA  | GNSS DOP and active satellites           |
| GSV  | GNSS satellites in view                  |
| RMC  | Recommended minimum specific GNSS data   |
| VTG  | Course over ground and ground speed      |
| ZDA  | Time & Date                              |
|      | Table 1. NMEA-0183 Messages              |

After a reset condition occurs, as defined above, the default setting for NMEA commands is GGA, GSA, GSV and RMC, with update every second. This setting can be modified with the PXEMaNM manufacturer specific command defined hereafter.

#### GGA — Global Positioning System Fixed Data

Description: This message reports the global positioning system fixed data, as shown in Table 2.

| Name<br>Message ID<br>UTC Position<br>Latitude<br>N/S Indicator<br>Longitude<br>E/W Indicator<br>Position Fix Indicator<br>Satellites Used | Example<br>\$GPGGA<br>161229.487<br>3723.2475<br>N<br>12158.3416<br>W<br>1<br>07 | Units        | <b>Description</b><br>GGA protocol header<br>hhmmss.sss<br>ddmm.mmmm<br>N = north or S = south<br>dddmm.mmmm<br>E = east or W = west<br>See xxx0<br>Range 0 to 12 |
|----------------------------------------------------------------------------------------------------|----------------------------------------------------------------------------------|--------------|----------------------------------------------------------------------------------------------------|
| HDOP<br>MSL Altitude <sup>1</sup>                                                                                                    | 1.0<br>9.0                                                                       | Meters       | Horizontal Dilution of Precision                                                                                                    |
| Units                                                                                                    | M                                                                                | Meters       |                                                                                                    |
| Geoid Separation <sup>1</sup>                                                                                                    |                                                                                  | Meters       |                                                                                                    |
| Units                                                                                                    | Μ                                                                                | Meters       |                                                                                                    |
| Age of Diff. Corr.                                                                                                    |                                                                                  | Second       | Null fields when DGPS is not used                                                                                                    |
| Diff. Ref. Station ID                                                                                                    | 0000                                                                             |              |                                                                                                    |
| Checksum                                                                                                    | *18                                                                              |              |                                                                                                    |
| <cr><lf></lf></cr>                                                                                                    |                                                                                  |              | End of message termination                                                                                                    |
| <sup>1</sup> does not support deoid corr                                                                                                   | ections. Values are                                                              | WGS-84 ellir |                                                                                                    |

<sup>1</sup>does not support geoid corrections. Values are WGS-84 ellipsoid heights.

Table 2. GGA Data Format

| <b>Value</b><br>0 | <b>Description</b><br>Fix not available or invalid |
|-------------------|----------------------------------------------------|
| 1                 | GPS SPS Mode, fix valid                            |
| 2                 | Differential GPS, SPS Mode, fix valid              |
| 3                 | GPS PPS Mode, fix valid                            |
|                   |                                                    |

Table 3. Position Fix Indicator

Example: The values reported in this example are interpreted as shown in Table 2: GPGGA, 161229.487, 3723.2475, N, 12158.3416, W, 1, 07, 1.0,9.0,M, M, 0000\*18

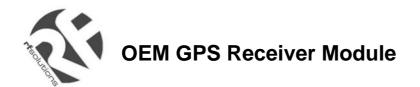

#### GLL—Geographic Position - Latitude/Longitude

Description: This message reports latitude and longitude geographic positioning data, as described in Table 4.

| Name<br>Message ID<br>Latitude<br>N/S Indicator<br>Longitude<br>E/W Indicator<br>UTC Position<br>Status<br>Checksum<br><cr><le></le></cr> | Example<br>\$GPGLL<br>3723.2475<br>N<br>12158.3416<br>W<br>161229.487<br>A<br>*2C | <b>Description</b><br>GLL protocol header<br>dd mm.mmm<br>N = north or S = south<br>ddd mm.mmm<br>E = east or W = west<br>hh mm ss.sss<br>A = data valid or V = data not valid<br>End of message termination |
|----------------------------------------------------------------------------------------------------|-----------------------------------------------------------------------------------|----------------------------------------------------------------------------------------------------|
| <cr><lf></lf></cr>                                                                                                    |                                                                                   | End of message termination                                                                                                    |

Table 4. GLL Data Format

Example: The values reported in this example are interpreted as shown in Table 4: \$GPGLL, 3723.2475, N, 12158.3416, W, 161229.487, A\*2C

#### **GSA—GNSS DOP and Active Satellites**

Description: This message reports the satellites used in the navigation solution reported by the GGA message. GSA is described in Table 5.

| Name<br>Message ID<br>Mode 1<br>Mode 2<br>Satellite Used <sup>1</sup><br>Satellite Used <sup>1</sup> | Example<br>\$GPGSA<br>A<br>3<br>07<br>02 | <b>Description</b><br>GSA protocol header<br>See Table 6<br>See Table 7<br>SV on Channel 1<br>SV on Channel 2               |
|----------------------------------------------------------------------------------------------------|------------------------------------------|----------------------------------------------------------------------------------------------------|
| <br>Satellite Used <sup>1</sup><br>PDOP<br>HDOP<br>VDOP<br>Checksum                                  | 1.8<br>1.0<br>1.5<br>*33                 | <br>SV on Channel N<br>Position Dilution of Precision<br>Horizontal Dilution of Precision<br>Vertical Dilution of Precision |
| <cr><lf><br/><sup>1</sup> Satellite used in solution.</lf></cr>                                      | 33                                       | End of message termination                                                                                                  |

Table 5. GSA Data Format

| Value | Description                                       |
|-------|---------------------------------------------------|
| М     | Manual – forced to operate in 2D or 3D mode       |
| A     | Automatic – allowed to automatically switch 2D/3D |

Table 6. Mode 1

| Value | Description       |  |  |
|-------|-------------------|--|--|
| 1     | Fix not available |  |  |
| 2     | 2D                |  |  |
| 3     | 3D                |  |  |

Table 7. Mode 2

Example: The values reported in this example are interpreted as shown in Table 5: GPGSA, A, 3, 07, 02, 26, 27, 09, 04, 15, , , , , , , , 1.8, 1.0, 1.5\*33

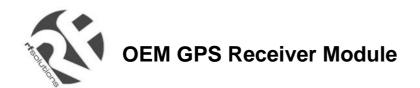

#### GSV—GNSS Satellites in View

Description: This message reports the satellites in view, their ID numbers, elevation, azimuth, and SNR values (up to four satellites per message). GSV is described in Table 8.

| Name                            | Example             | Units                 | Description                                   |
|---------------------------------|---------------------|-----------------------|-----------------------------------------------|
| Message ID                      | \$GPGSV             | Units                 | GSV protocol header                           |
| Number of Messages <sup>1</sup> | 2                   |                       | Range 1 to 3                                  |
|                                 | 4                   |                       | 0                                             |
| Message Number <sup>1</sup>     |                     |                       | Range 1 to 3                                  |
| Satellites in View              | 07                  |                       |                                               |
| Satellite ID                    | 07                  |                       | Channel 1 (Range 1 to 32)                     |
| Elevation                       | 79                  | degrees               | Channel 1 (Maximum 90)                        |
| Azimuth                         | 048                 | degrees               | Channel 1 (True, Range 0 to 359)              |
| SNR (C/No)                      | 42                  | dBHz                  | Range 0 to 99, null when not tracking         |
| <br>Satellite ID                | 27                  |                       | <br>Channel 4 (Range 1 to 32)                 |
| Elevation                       | 27                  | degrees               | Channel 4 (Maximum 90)                        |
|                                 |                     |                       |                                               |
| Azimuth                         | 138                 | degrees               | Channel 4 (True, Range 0 to 359)              |
| SNR (C/No)                      | 42                  | dBHz                  | Range 0 to 99, null when not tracking         |
| Checksum                        | *71                 |                       |                                               |
| <cr><lf></lf></cr>              |                     |                       | End of message termination                    |
| 1 Demonstration and the number  | ar of actallitan tr | المنادان ممرام مرام م | $\sim massacces of CCV/data may be required.$ |

Depending on the number of satellites tracked multiple messages of GSV data may be required.

Table 8. GGA Data Format

Example: The values reported in this example are interpreted as shown in Table 8. Two messages are require to complete the data transmission.

\$GPGSV,2,1,07,07,79,048,42,02,51,062,43,26,36,256, 42,27,27,138,42\*71 \$GPGSV,2,2,07,09,23,313,42,04,19,159,41,15,12,041, 42\*41

#### RMC—Recommended Minimum Specific GNSS Data

Description: This message reports the time, date, position, course, and speed from the receiver's navigation solution. RMC is described in Table 9.

| Name<br>Message ID<br>UTC Position<br>Status<br>Latitude<br>N/S Indicator<br>Longitude<br>E/W Indicator<br>Speed Over Ground<br>Course Over Ground<br>Date<br>Magnetic Variation <sup>1</sup><br>Chocksum | Example<br>\$GPRMC<br>161229.487<br>A<br>3723.2475<br>N<br>12158.3416<br>W<br>0.13<br>309.62<br>120598 | Units<br>knots<br>degrees<br>degrees | DescriptionRMC protocol headerHh mm ss.sssA = data valid or V = data not validDd mm.mmmN = north or S = southDdd mm.mmmmE = east or W = westTrueDd mm yyE = east or W = west |
|----------------------------------------------------------------------------------------------------|----------------------------------------------------------------------------------------------------|--------------------------------------|----------------------------------------------------------------------------------------------------|
| Checksum<br><cr><lf></lf></cr>                                                                                                    | *10                                                                                                    |                                      | End of message termination                                                                                                    |
|                                                                                                    |                                                                                                    |                                      | LIN OF HESSAYE RETHINATION                                                                                                    |

<sup>1</sup> All "course over ground" data are geodetic WGS84 directions.

Table 9. RMC Data Format

Example: The values reported in this example are interpreted as shown in Table 9: \$GPRMC, 161229.487, A, 3723.2475, N, 12158.3416, W, 0.13, 309.62, 120598, ,\*10

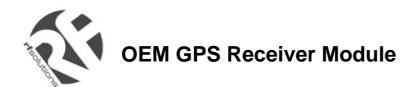

#### VTG—Course Over Ground and Ground Speed

Description: This message reports current ground course and speed data. Course is reported relative to true north only. The VTG message is defined in Table 10.

| Name                                  | Example          | Units    | Description                |
|---------------------------------------|------------------|----------|----------------------------|
| Message ID                            | \$GPVTG          |          | VTG protocol header        |
| Course                                | 309.62           | degrees  | Measured heading           |
| Reference                             | Т                | -        | True                       |
| Course                                |                  | degrees  | Measured heading           |
| Reference                             | Μ                | -        | Magnetic <sup>1</sup>      |
| Speed                                 | 0.13             | knots    | Measured horizontal speed  |
| Units                                 | Ν                |          | Knots                      |
| Speed                                 | 0.2              | km/hr    | Measured horizontal speed  |
| Units                                 | K                |          | Kilometer per hour         |
| Checksum                              | *6E              |          | -                          |
| <cr><lf></lf></cr>                    |                  |          | End of message termination |
| <sup>1</sup> All "course over ground" | data are geodeti | c WGS84. | -                          |

Table 10. VTG Data Format

Example: The values reported in this example are interpreted as shown in Table 10:  $\$  GPVTG, 309.62, T, , M, 0.13, N, 0.2, K\*6E

#### ZDA—Time & Date

Description: This message reports current time and date. The ZDA message is defined in Table 11.

| Name<br>Message ID<br>Hour, Min, Sec, Sub Sec<br>Day<br>Month<br>Year<br>Local Zone Hours<br>Local Zone Minutes<br><cr><lf></lf></cr> | <b>Example</b><br>\$GPZDA<br>114523.62<br>12<br>04<br>2001<br>10<br>34 | Units | Description<br>ZDA protocol header<br>hhmmss.ss<br>day in UTC, 01 to 31<br>month in UTC, 01 to 12<br>year in UTC<br>local zone hours, +/- 13 hours<br>local zone minutes, 0 to +59<br>End of message termination |
|----------------------------------------------------------------------------------------------------|------------------------------------------------------------------------|-------|----------------------------------------------------------------------------------------------------|
|----------------------------------------------------------------------------------------------------|------------------------------------------------------------------------|-------|----------------------------------------------------------------------------------------------------|

Table 11 ZDA Data Format

Example: The values reported in this example are interpreted as shown in Table 10: \$GPZDA, 114523.62, 12, 04, 2001, 10, 34\*6E

#### **NMEA SPECIFIC COMMANDS**

The NMEA 0183 Standard dictates that proprietary NMEA commands have the following structure:

\$Paaaxxxxxxxxxxx\*hh

where aaa - mnemonic code, XEM in our case; xxxxxxxx...- data; hh - command checksum

Two types of input commands are defined: *query* and *set*. *Query* commands request certain information from the receiver. Set commands allow the user to configure the receiver with certain configuration parameters or force the receiver to perform a specific action. For each type of input command, a corresponding output *response* command is defined.

For a *query* command, the *response* command contains requested data. For a *set* command, the *response* command contains the status of the action requested in the *set* command. Taking these aspects into account, the following is the general structure of the specific NMEA command:

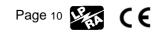

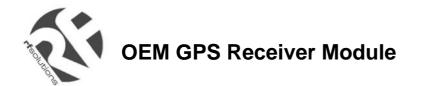

#### \$PXEMmaa,x1,x2,x3,x4,....,xN\*hh

where m – command type: 'Q' for 'query', 'S' for 'set', 'R' for 'response'; aa – proprietary command identifier (see below); x1...xN – data parameters (only for set and query response commands); hh – command checksum NOTE: Each of the data parameters must be preceded with a comma, except for the aa command identifier, and the checksum which is preceded with a checksum delimiter character '\*'.

- QUERY command: to send a *query* command, no data fields are transmitted. The following format is used: \$PXEMQaa\*hh
- RESPONSE command to QUERY: for a *query* command, a *response* command with all fields is transmitted. The following format is used: \$PXEMRaa,x1,x2,x3,x4,...,xN\*hh
- SET command: to send a *set* command, x1...xN must contain valid values. The following format is used: \$PXEMSaa,x1,x2,x3,x4,....,xN\*hh
- RESPONSE command to SET: for a set command, a status response command is transmitted. The following format is used: \$PXEMRaa,s\*hh

where s is the status of the requested action: 'A' if the action was successful; 'V' otherwise.

The following proprietary NMEA command identifiers are implemented:

#### **DI – Diagnostic Message**

This command outputs a diagnostic string. It is used to report various error conditions. This is a response-only command.

\$PXEMRDI,ccccccc\*hh where ccccccc is a diagnostic string up to 50 characters

#### NM – Command Mask and Automatic Output Rate

This command configures the application to automatically output standard NMEA commands at a specified time interval.

\$PXEMaNM,xxxx,xx\*hh

| <b>Name</b><br>Message ID  | <b>Example</b><br>\$PXEMaNM | Units | <b>Description</b><br>Proprietary NM protocol header, a-mode (S = set;<br>R = response) |
|----------------------------|-----------------------------|-------|-----------------------------------------------------------------------------------------|
| Mask                       | 0008                        |       | xxxx Output command mask, hex value (see Notes below)                                   |
| Rate<br><cr><lf></lf></cr> | 01                          | Sec   | xx Automatic output command rate (00 to 99)<br>End of message termination               |

#### Table 12 NM Data Format

Notes: xxxx is a hexadecimal value representing a 2-byte bit-mask where a specific bit sets or clears automatic output of a particular NMEA command according to the table below. The mask is derived by combining all bits which represent the NMEA commands which will be automatically output. For example, to automatically output GGA, GSA, ZDA, and RMC, the bits 0, 4, 5, and 8 are set to 1 in a 2-byte mask, resulting in a hex value 0x131 (0x1+0x10+0x20+0x100). This value is sent as an ASCII string '0131' in the xxxx field of the NM command.

| NME     | A    | XXXX        |
|---------|------|-------------|
| Command | Bit# | Field value |
| GGA     | 0    | 0001        |
| GLL     | 1    | 0002        |
| VTG     | 2    | 0004        |

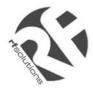

## OEM GPS Receiver Module

| GSA | 4 | 0010 |
|-----|---|------|
| GSV | 3 | 0008 |
| ZDA | 5 | 0020 |
| RMC | 8 | 0100 |

Table 13 Possible MASK field values for the NM command

Example: \$PXEMSNM,0008,01\*6E (set)
\$PXEMRNM,a\*6E (response to set: a - action status: A = success; V = failure)

#### **PS – Pulse-Per-Second Configuration**

This command sets the pulse-per-second (PPS) output on or off. This is a set-only command.

#### \$PXEMaPS,x\*hh

| <b>Name</b><br>Message ID<br>On/Off<br><cr><lf></lf></cr> | <b>Example</b><br>\$PXEMaPS<br>1 | Units      | <b>Description</b><br>Proprietary PS protocol header, a-mode (S = set;<br>R = response0<br>PPS output switch (1 = ON; 0 = OFF)<br>End of message termination |
|-----------------------------------------------------------|----------------------------------|------------|----------------------------------------------------------------------------------------------------|
|                                                           | Table                            | 14 PS Data | Format                                                                                                    |

#### Example:

| \$PXEMSPS,1*6E | (set)                                                          |
|----------------|----------------------------------------------------------------|
| \$PXEMRPS,a*6E | (response to set: a - action status: A = success; V = failure) |

#### **PT – Port Configuration**

This command configures the application serial port communication parameters.

\$PXEMaPT,xxxxx,x,a,x\*hh

| <b>Name</b><br>Message ID      | Example Units<br>\$PXEMaPT | <b>Description</b><br>Proprietary PT protocol header, a-mode (S = set;<br>R = response) |
|--------------------------------|----------------------------|-----------------------------------------------------------------------------------------|
| Baud rate                      | 009600                     | xxxxxx Baud rate (057600, 038400, 019200, 009600, 004800, 002400)                       |
| Data length                    | 8                          | x # of data bits (7 or 8)                                                               |
| Parity                         | Ν                          | Parity (N = None; O = Odd; E = Even)                                                    |
| Stop bit<br><cr><lf></lf></cr> | 1                          | # of stop bits (1 or 2)<br>End of message termination                                   |

Table 15 PT Data Format

#### Example:

\$PXEMSPT,009600,8,N,1\*6E (set)
\$PXEMRPT,a\*6E (response to set: a - action status: A = success; V = failure)

#### RT – Reset the Receiver / Start-Stop FirstGPS

This command forces the receiver to perform a software reset. It also allows the user to start up and shut down the FirstGPS library without performing a full software reset. This is a set-only command.

#### \$PXEMaRT,a\*hh

| <b>Name</b><br>Message ID | <b>Example</b><br>\$PXEMaRT | Units | <b>Description</b><br>Proprietary RT protocol header, a-mode (S = set;<br>R = response) |
|---------------------------|-----------------------------|-------|-----------------------------------------------------------------------------------------|
| Command                   | S                           |       | C = cold software reset<br>W = warm software reset<br>H = hot software reset            |

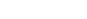

CE

Page 12

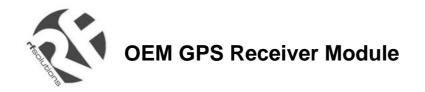

<CR><LF>

S = start the FirstGPS library X = shut down the FirstGPS library End of message termination

Table 16 RT Data Format

#### Example:

| \$PXEMSRT,W*6E | (set)                                                      |       |
|----------------|------------------------------------------------------------|-------|
| \$PXEMRRT,a*6E | (response to set: a - action status: A = success; V = fail | lure) |

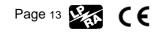

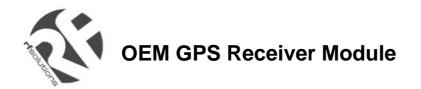

#### VR – Version Information

This command obtains software versions for the measurement platform (MPM) firmware, FirstGPS API, FirstGPS Library, native RTOS, and native processor (CPU). This is a query-only command.

*Note:* A complete VR command returns only the version of a particular product component one at a time (either MPM firmware, API, library, RTOS or CPU). The command must include the component type to obtain the version for any given query.

\$PXEMaVR,a,cccccc,xx,xx,xx,xx,xx,xxx\*hh

| <b>Name</b><br>Message ID | <b>Example</b><br>\$PXEMaVR | Units | <b>Description</b><br>Proprietary RT protocol header, a-mode (Q = query; R = response)                                                                     |
|---------------------------|-----------------------------|-------|----------------------------------------------------------------------------------------------------|
| Component type            | A                           |       | M = measurement platform (MPM) firmware<br>A = FirstGPS API<br>N = FirstGPS Library<br>R = native RTOS<br>U = native processor (CPU)<br>V = Software build |
| Name                      | abcdef                      |       | variable length field; may be up to 17 characters long                                                                                                    |
| Maj version               | 04                          |       | Major version number (00 to 99)                                                                                                    |
| Min version               | 02                          |       | Minor version number (00 to 99)                                                                                                    |
| Beta version              | 03                          |       | Beta version number (00 to 99)                                                                                                    |
| Month                     | 10                          |       | Month of the release (01 to 12)                                                                                                    |
| Day                       | 27                          |       | Day of the release (01 to 31)                                                                                                    |
| Year                      | 2002                        |       | Year of the release                                                                                                    |
| <cr><lf></lf></cr>        |                             |       | End of message termination                                                                                                    |

Table 17 VR Data Format

#### Example:

\$PXEMQVR,R\*6E (query)

\$PXEMRVR,R,nucleus,04,03,03,10,27,2000\*6E (response to query)

#### **GS** – Geodetic System Configuration

This command sets the geodetic system used to compute the geographic positioning data.

\$PXEMaGS,ee,xxxx.xxxxx,yyyy.yyyyyy,zzzz.zzzz\*hh

| Name<br>Message ID            | <b>Example</b><br>\$PXEMaGS | Units | <b>Description</b><br>Proprietary GS protocol header, a-mode (S = set;<br>R = response) |
|-------------------------------|-----------------------------|-------|-----------------------------------------------------------------------------------------|
| Ellipsoid                     | 12                          |       | ee Ellipsoid Model (see table below)                                                    |
| Delta X                       | -0.148                      | m     | xxxx.xxxxxx, shift parameter on x axis                                                  |
| Delta Y                       | 0.096                       | m     | yyyy.yyyyyy, shift parameter on y axis                                                  |
| Delta Z<br><cr><lf></lf></cr> | 0.122                       | m     | zzzz.zzzzz, shift parameter on z axis<br>End of message termination                     |

Table 18 GS Data Format

| Index | Ellipsoid Name                            | Semi-Major Axis | Flattening  |
|-------|-------------------------------------------|-----------------|-------------|
| 00    | Airy 1830                                 | 6377563.396     | 299.3249646 |
| 01    | Australian National & South American 1969 | 6378160         | 298.25      |
| 02    | Bessel 1841 Ethiopia                      | 6377397.155     | 299.1528128 |
| 03    | Bessel 1841 Namibia                       | 6377483.865     | 299.1528128 |
| 04    | Clarke 1866                               | 6378206.4       | 294.9786982 |
| 05    | Clarke 1880                               | 6378249.145     | 293.465     |
| 06    | Everest Brunei and E. Malaysia            | 6377298.556     | 300.8017    |
| 07    | Everest India 1830                        | 6377276.345     | 300.8017    |

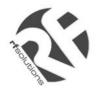

## **OEM GPS Receiver Module**

| 08 | Everest India 1956                     | 6377301.243 | 300.8017      |
|----|----------------------------------------|-------------|---------------|
| 09 | Everest Pakistan                       | 6377309.613 | 300.8017      |
| 10 | Everest W. Malaysia and Singapore 1948 | 6377304.063 | 300.8017      |
| 11 | Geodetic Reference System 1980         | 6378137     | 298.257222101 |
| 12 | Helmert 1906                           | 6378200     | 298.3         |
| 13 | Hough 1960                             | 6378270     | 297           |
| 14 | Indonesian 1974                        | 6378160     | 298.247       |
| 15 | International 1924 & Hayford           | 6378388     | 297           |
| 16 | Krassovsky 1940                        | 6378245     | 298.3         |
| 17 | Modified Airy                          | 6377340.189 | 299.3249646   |
| 18 | Modified Fischer 1960                  | 6378155     | 298.3         |
| 19 | WGS 1972                               | 6378135     | 298.26        |
| 20 | WGS 1984                               | 6378137     | 298.257223563 |
|    |                                        |             |               |

Table 19 Ellipsoid models

#### Example:

\$PXEMSGS,12,-0.148,0.096,0.122\*44 (set)
\$PXEMRGS,a,12,-0.148,0.096,0.122\*08 (response to set: a - action status: A = success; V
= failure)
see also Exhibit A for further examples

#### LP – Power Save Mode

This command sets the receiver in Power Save mode. To go back to the Active mode, users should send any valid NMEA command to the receiver. Do not toggle the ON/OFF pin to go to the Active Mode if a NMEA LP command is used to switch to the Power Save mode

#### \$PXEMaLP\*hh

| <b>Name</b><br>Message ID<br><cr><lf></lf></cr> | <b>Example</b><br>\$PXEMaLP | Units       | <b>Description</b><br>Proprietary LP protocol header, a-mode (S = set;<br>R = response)<br>End of message termination |
|-------------------------------------------------|-----------------------------|-------------|----------------------------------------------------------------------------------------------------|
|                                                 | Table 2                     | 0 LP Data i | format                                                                                                    |
| P*4F (set)                                      |                             |             |                                                                                                    |

## \$PXEMSLP\*4 \$PXEMRLP,a

Example:

\$PXEMRLP,a\*23 (response to set: a - action status: A = success; V = failure)

#### **TR – Transparent Mode**

With this type of command an API function call as defined in the Standard and Advanced API Function Calls documents are passed through the NMEA interface. This can be a query, set, and response type of command.

\$PXEMaTR,c..c,x..xx, .., x..x\*hh

Example: \$PXEMQTR,SQCS\*6E \$PXEMRTR,SQCS,NAV\_OK,GPS Time of Week,Channel status for satellite 1, ... Channel status for satellite n\*4F (response to the channel status query)

See Exhibit B for detailed information on the API function calls

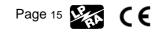

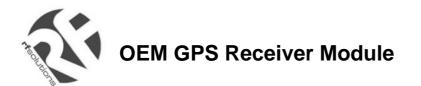

#### **GPS DATA BACK-UP**

The almanac data is the information transmitted by each satellite on the orbits and state (health) of the entire constellation. The ephemeris is a list of accurate positions or locations of celestial objects as a function of time. So, the availability of almanac and ephemeris data, in addition to time and approximate position, allows the GPS receiver to rapidly acquire satellites as soon as it is turned on. There are 3 possible start conditions when the receiver is turned on: a) the Cold Start, that is the start-up sequence of the receiver when no initialization data is available; b) the Warm Start, that is the start-up sequence of the receiver when the time and the almanac information are available; and c) the Hot Start, that is the start-up sequence of the receiver when the ephemeris, the last position, the time and the almanac information are available.

In the XE1610-OEMPVT design the GPS data structure, including almanac, ephemeris and last position fix, is copied into the on-board Flash memory. The data is stored the first time the almanac is complete and up-to-date, then every D days, where D is defined in the Default Parameters Table \*, parameter #13. Alternatively, the Flash can be programmed with valid information during the manufacturing process. This is to avoid downloading it from satellites, which takes approx. 12.5 minutes. Then, as long as the main power supply remains turned On, the GPS data structure is kept in RAM. However, data in RAM is not maintained if the main supply is switched Off (or in case of a power failure). In this case, upon power up, this data is uploaded from the Flash back-up memory into the GPS data RAM. Provided this data is valid – 6 months for the Almanac, 4 hours for ephemeris – the TTFF will be shorter than Cold Start TTFF, since the receiver will be in a Warm or Hot start condition. (\*) see the Default Settings section below

Note: with the current Flash technology embedded in this design it takes approx. 20 seconds to erase and update the Flash sectors where the GPS data structure is stored.

#### **REAL TIME CLOCK**

The receiver board has a hardware Real Time Clock chip that operates independently from the MCU and the GPS function. When the GPS receiver is active and as soon as the GPS time becomes available the RTC is synchronized with GPS time. Then, as long as GPS time is available, the RTC is synchronized every 60 minutes.

If the main power supply VCC is turned OFF and provided the VRTCBK supply is available, the RTC operates and keeps the RTC information up to date. By doing so, when both the main VCC supply and the GPS receiver are turned ON again the time information will be immediately available.

Page 16

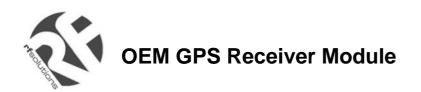

## **DEFAULT SETTINGS**

A number of system settings are stored in one particular area of the embedded Flash. This is the Default Parameters Table, whose content is listed below. Some of these settings can be modified by sending a proprietary NMEA command to the receiver, as defined previously.

| #  | Default parameter               | Data Type   | Default value                              | Range values                                            |
|----|---------------------------------|-------------|--------------------------------------------|---------------------------------------------------------|
| 1  | Serial Port Baudrate (A / B)    | Integer     | 4800 / 9600                                | 2400 / 4800 / 9600 / 19200 / 38400 /<br>57600           |
| 2  | Serial Port Data bits (A / B)   | Integer     | 8/8                                        | 7 / 8                                                   |
| 3  | Serial Port Parity bits (A / B) | Character   | None / None                                | None / Odd / Even                                       |
| 4  | Serial Port Stop bits (A / B)   | Integer     | 1 / 1                                      | 1 / 2                                                   |
| 5  | NMEA output displayed           | NMEA Syntax | GGA / GSA / GSV / RMC                      | GGA / GLL / GSA / GSV / RMC / VTG<br>/ ZDA              |
| 6  | NMEA display order              | Integer     | ZDA / GGA / GLL / VTG /<br>GSA / GSV / RMC | Any valid combination<br>(not implemented yet)          |
| 7  | NMEA refresh rate               | Integer     | 1 second                                   | 1 to 99 seconds                                         |
| 8  | Geodetic System Ellipsoid       | Integer     | 20                                         | 00 to 20                                                |
| 9  | Geodetic System Delta X         | Real        | 0                                          | -9999.99999 to +9999.99999                              |
| 10 | Geodetic System Delta Y         | Real        | 0                                          | -9999.99999 to +9999.99999                              |
| 11 | Geodetic System Delta Z         | Real        | 0                                          | -9999.99999 to +9999.99999                              |
| 12 | PPS output                      | Boolean     | Enabled                                    | Disabled                                                |
| 13 | BBRAM Update rate               | Integer     | 6 days                                     | 1 to 31days                                             |
| 14 | Receiver Mode                   | Integer     | Auto 2D/3D                                 | 2D only / 3D only / Auto 2D/3D<br>(not implemented yet) |
| 15 | Dynamic Code                    | Integer     | Automobile                                 | Land / Sea / Air / Stationary /<br>Automobile           |
| 16 | Max Oscillator Offset           | Real        | 7.9e-6                                     | Depends on the Oscillator                               |
| 17 | Elevation Mask                  | Integer     | 5 degrees                                  | 0 to 10 degrees                                         |
| 18 |                                 | Integer     | 2                                          | 2 to 6                                                  |
| 19 | DOP Mask                        | Integer     | 12                                         | 6 to 20                                                 |
| 20 | PDOP Switch                     | Integer     | 6                                          | 6 to 8                                                  |
| 21 | Last Position (Latitude)        | Real        | TBD by Customer                            | -PI/2 to PI/2<br>(not implemented yet)                  |
| 22 | Last Position (Longitude)       | Real        | TBD by Customer                            | -PI to PI<br>(not implemented yet)                      |
| 23 | Last Position (Altitude)        | Real        | TBD by Customer                            | (not implemented yet)                                   |
| 24 | Last Position (Accuracy)        | Real        | TBD by Customer                            | (not implemented yet)                                   |

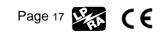

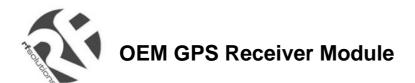

#### **GPS ENGINE CONFIGURATION**

In addition, there are some settings for the embedded FirstGPS navigation software that cannot be modified by the users

#### **Receiver configuration**

| DGPS Mode | DGPS Off |  |
|-----------|----------|--|
|-----------|----------|--|

#### **Filter configuration**

Kalman Filter

#### Offset configuration

| Offset | 0 ppm  |  |
|--------|--------|--|
| Window | -1 ppm |  |

#### **Application settings**

| Number of channels | 8    |                                                                                                    |
|--------------------|------|----------------------------------------------------------------------------------------------------|
| Week epoch         | 1024 | the offset number of 1024 week periods since 6 January 1980. Setting to 1024 includes all dates between August 22, 1999 and March 2019. |

#### **APPLICATION INFORMATION**

#### **ACTIVE ANTENNA**

For proper operation, the XE1610-OEMPVT receiver should be operated with an active GPS antenna that has the following characteristics

| Power supply voltage       | 2.7 - 3.6 V         |
|----------------------------|---------------------|
| Frequency range            | 1,575.42+/-1.023MHz |
| LNA Gain                   | 27 dB at 3.0 V      |
| LNA NF                     | 1.1 dB at 3.0 V     |
| Antenna and LNA total Gain | 25 dBi Max at 3.0 V |

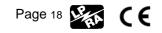

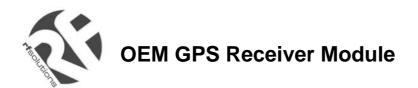

## TABLE A

The following table illustrates datums for some cities around the world.

| Country         | City          | NNEA Syntax                            | WGS-84 Datum         | Local Datum                            |
|-----------------|---------------|----------------------------------------|----------------------|----------------------------------------|
|                 |               |                                        | 51° 23' N            | 51° 22' 58.454" N                      |
| Wales           | Cardiff       | \$PXEMSGS,00,375,-111,431*78           | 3° 20' W             | 3° 19' 55.396" W                       |
|                 |               |                                        | 100.0 m              | 51.497 m                               |
|                 |               |                                        | 33° 52' S            | 33° 52' 5.738" S                       |
| Australia       | Sydney        | \$PXEMSGS,01,-134,-48,149*40           | 151° 12' E           | 151° 11' 55.851" E                     |
|                 |               |                                        | 100.0 m              | 81.918 m                               |
|                 |               |                                        | 35° 41' N            | 35° 40' 48.239" N                      |
| Japan           | Tokyo         | \$PXEMSGS,02,-148,507,685*5C           | 139° 46' E           | 139° 46' 11.591" E                     |
|                 |               |                                        | 100.0 m              | 59.959 m                               |
|                 |               |                                        | 22° 34' S            | 22° 33' 58.644" S                      |
| Namibia         | Windhoek      | \$PXEMSGS,03,616,-97,251*60            | 17° 5' E             | 17° 5' 3.088" E                        |
|                 |               |                                        | 100.0 m              | 77.040 m                               |
| Quites          | 1.1           |                                        | 23° 08' N            | 23° 7' 58.302" N                       |
| Cuba            | Havana        | \$PXEMSGS,04,-3,142,183*50             | 82° 21' W            | 82° 21' 0.559" W                       |
|                 |               |                                        | 100.0 m<br>14° 42' N | 125.109 m<br>14° 41' 57.554" N         |
| Sanagal         | Deker         | \$PXEMSGS,05,-128,-18,224*44           | 17° 29' W            | 14° 41° 57.554° N<br>17° 28' 58.140" W |
| Senegal         | Dakar         | \$PXEWISGS,05,-120,-10,224 44          | 100.0 m              | 66.314 m                               |
|                 |               |                                        | 4° 56' N             | 4° 56' 3.033" N                        |
| Brunei          | Bandar S. B.  | \$PXEMSGS,06,-679,669,-48*4C           | 114° 50' E           | 4 56 3.033 N<br>114° 49' 49.116" E     |
| Diuliei         | Dariual S. D. | \$FXEW3G3,00,-079,009,-40 4C           | 100.0 m              | 52.227 m                               |
|                 |               |                                        | 13° 44' N            | 13° 43' 54.002" N                      |
| Thailand        | Bangkok       | \$PXEMSGS,07,210,814,289*7D            | 100° 30' E           | 100° 30' 11.811" E                     |
| Thallanu        | Daligkok      | \$PXEINISGS,07,210,814,289"7D          | 100.0 m              | 141.421 m                              |
|                 |               |                                        | 22° 32' N            | 22° 31' 57.337" N                      |
| India           | Calcutta      | \$PXEMSGS,08,295,736,257*73            | 88° 20' E            | 88° 20' 9.571" E                       |
| india           | Calculta      | \$1 XEM666,00,200,700,207 70           | 100.0 m              | 122.930 m                              |
|                 |               |                                        | 24° 48' N            | 24° 47' 58.714" N                      |
| Pakistan        | Karachi       | \$PXEMSGS,09,283,682,231*7B            | 66° 59' E            | 66° 58' 59.779" E                      |
| ranotari        | Raraoni       |                                        | 100.0 m              | 128.006 m                              |
|                 |               |                                        | 1° 18' N             | 1° 18' 0.179" N                        |
| Singapore       | Singapore     | \$PXEMSGS,10,-11,851,5*62              | 103° 50' E           | 103° 50' 6.237" E                      |
|                 | 5             | ······································ | 100.0 m              | 103.999 m                              |
|                 |               |                                        | 55° 46' N            | 55° 46' 0.010" N                       |
| Russia          | Moscow        | \$PXEMSGS,11,1.08,0.27,0.9*6C          | 37° 40' E            | 37° 39' 59.865" E                      |
|                 |               |                                        | 100.0 m              | 99.446 m                               |
|                 |               |                                        | 29° 52' N            | 29° 51' 59.415" N                      |
| Egypt           | Cairo         | \$PXEMSGS,12,-130,110,-13*44           | 31° 20' E            | 31° 19' 53.980" E                      |
|                 |               |                                        | 100.0 m              | 89.458 m                               |
|                 |               |                                        | 41° 32' N            | 41° 32' 6.227" N                       |
| Marshall Island | Majuro        | \$PXEMSGS,13,102,52,-38*57             | 12° 18' E            | 12° 17' 58.745" E                      |
|                 |               |                                        | 100.0 m              | -50.775 m                              |
|                 |               |                                        | 6° 11' S             | 6° 11' 0.141" S                        |
| Indonesia       | Djakarta      | \$PXEMSGS,14,-24,-15,5*75              | 106° 50' E           | 106° 49' 59.111" E                     |
|                 |               |                                        | 100.0 m              | 84.912 m                               |
|                 |               |                                        | 48° 49' N            | 48° 49' 3.271" N                       |
| France          | Paris         | \$PXEMSGS,15,-87,-96,-120*5D           | 2° 29' E             | 2° 29' 4.516" E                        |
|                 |               |                                        | 100.0 m              | 50.964 m                               |
| Somalia         | Mogadiscio    | \$PXEMSGS,16,-43,-163,45*72            | 2° 2' N              | 2° 1' 58.354" N                        |
|                 | J             | - , , -,, -                            | 49° 19' E            | 49° 19' 2.383" E                       |

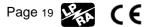

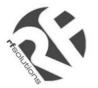

## **OEM GPS Receiver Module**

| -         |           |                              |            |                   |
|-----------|-----------|------------------------------|------------|-------------------|
|           |           |                              | 100.0 m    | 141.943 m         |
|           |           |                              | 53° 22' N  | 53° 21' 59.163" N |
| Ireland   | Dublin    | \$PXEMSGS,17,506,-122,611*58 | 6° 21' W   | 6° 20' 56.468" W  |
|           |           |                              | 100.0 m    | 47.599 m          |
|           |           |                              | 1° 18' N   | 1° 18' 0.833" N   |
| Singapore | Singapore | \$PXEMSGS,18,7,-10,26*51     | 103° 50' E | 103° 50' 0.142" E |
|           |           |                              | 100.0 m    | 93.969 m          |
|           |           |                              | 53° 22' N  | 53° 21' 59.906" N |
| Ireland   | Dublin    | \$PXEMSGS,19,0,0,4.5*60      | 6° 21' W   | 6° 21' 0.554" W   |
|           |           |                              | 100.0 m    | 96.856 m          |
|           |           |                              | 53° 22' N  | 53° 22' N         |
| Ireland   | Dublin    | \$PXEMSGS,20,0,0,0*75        | 6° 21' W   | 6° 21' W          |
|           |           |                              | 100.0 m    | 100.0 m           |

#### Table B

The Standard and Advanced API Function Calls documents as well as the list and description of parameters for the \$PXEMaTR proprietary NMEA command are passed to customers on request and upon approval by RF Solutions.

> For more information or general enquiries, please contact R. F. Solutions Ltd., Unit 21, Cliffe Industrial Estate, South Street. Lewes. E Sussex, BN8 6JL. England Fax +44 (0)1273 480 661

Tel +44 (0)1273 898 000

Email sales @rfsolutions.co.uk

http://www.rfsolutions.co.uk

RF Solutions is a member of the Low Power Radio Association

All Trademarks acknowledged and remain the property of the respected owners

Information contained in this document is believed to be accurate, however no representation or warranty is given and R.F. Solutions Ltd. assumes no liability with respect to the accuracy of such information. Use of R.F. Solutions as critical components in life support systems is not authorised except with express written approval from R.F. Solutions Ltd.

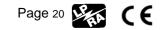